# footprintDB & RSAT::Plants

# RSAT mirror for plants integrated with DB of transcription factors of known DNA motifs

B Contreras-Moreira, A Sebastián, J van Helden

Estación Experimental de Aula Dei-CSIC ,Zaragoza, Spain Université d'Aix-Marseille, France

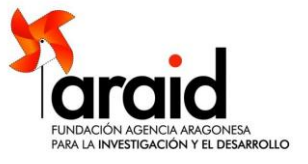

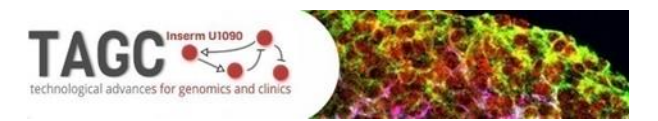

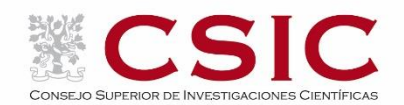

#### http://greekc.org/activity/lisbon-training-event Lisboa, 25/10/2017

#### RSAT::Plants data sources

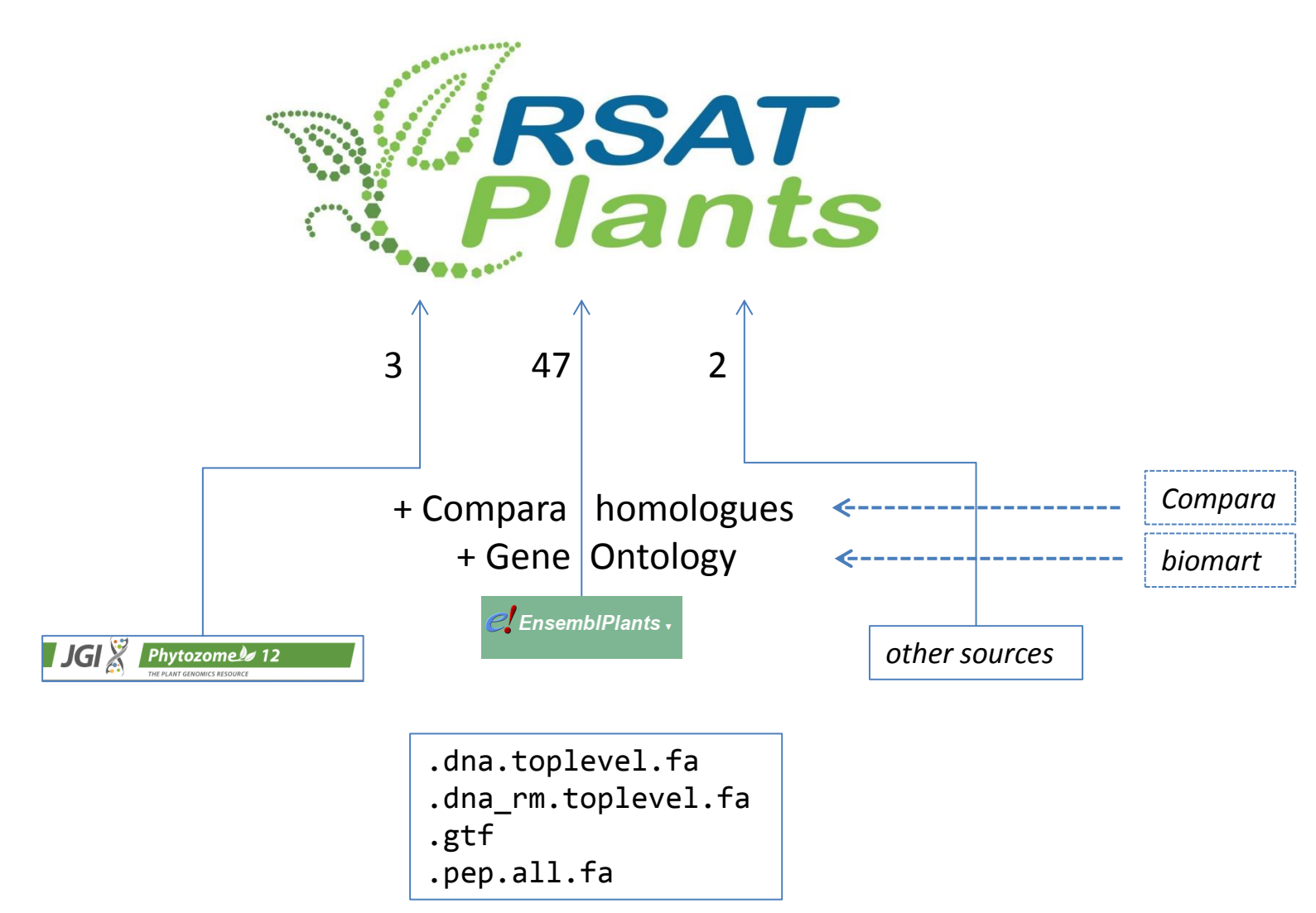

#### RSAT::Plants: assembled genome size

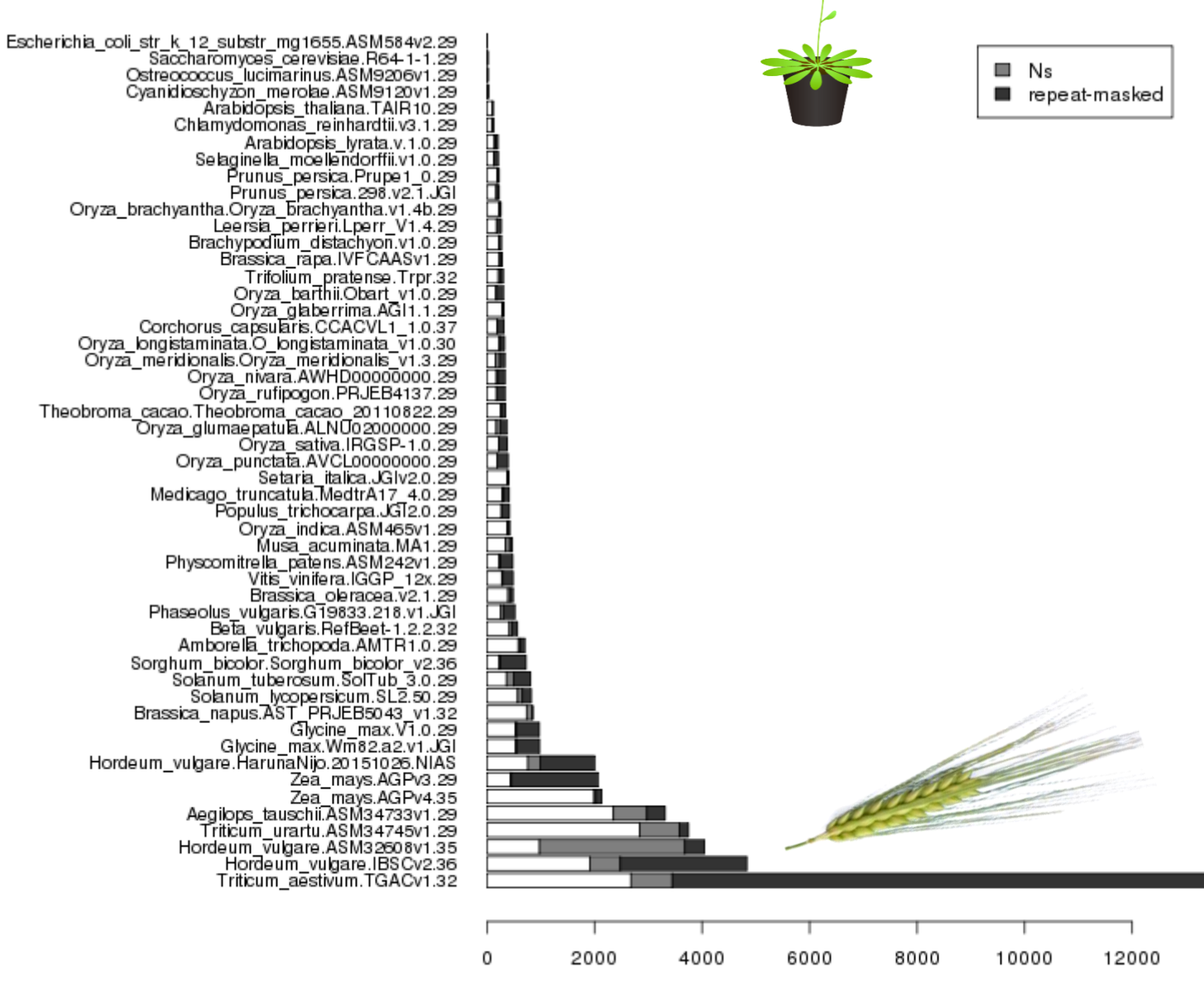

genome size (Mb)

#### RSAT::Plants stats: scaffold/contig size

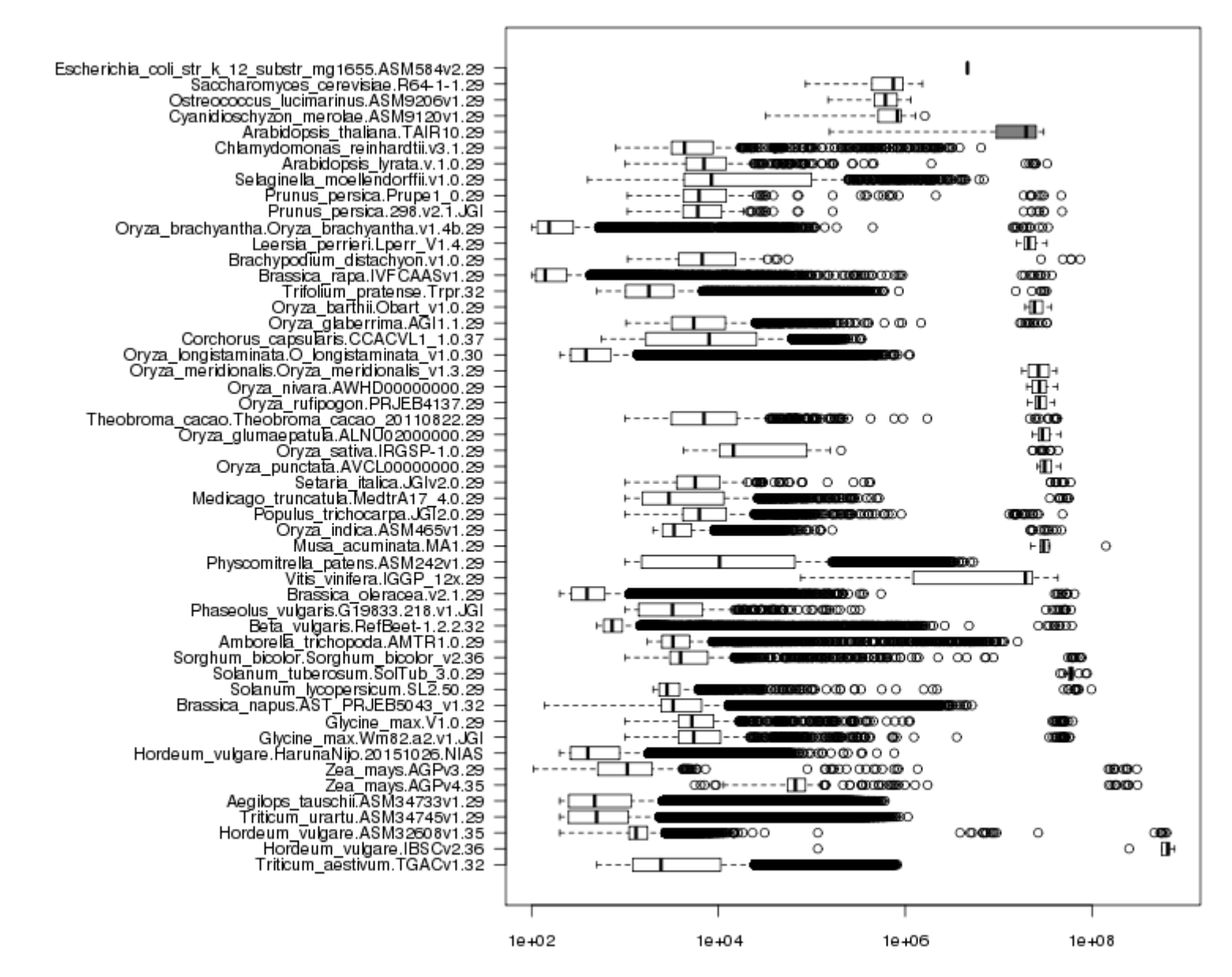

contig / scaffold / chromosome size

#### *Source:<http://plants.rsat.eu/data/stats>*

#### RSAT::Plants stats: upstream regions <1-2kb>

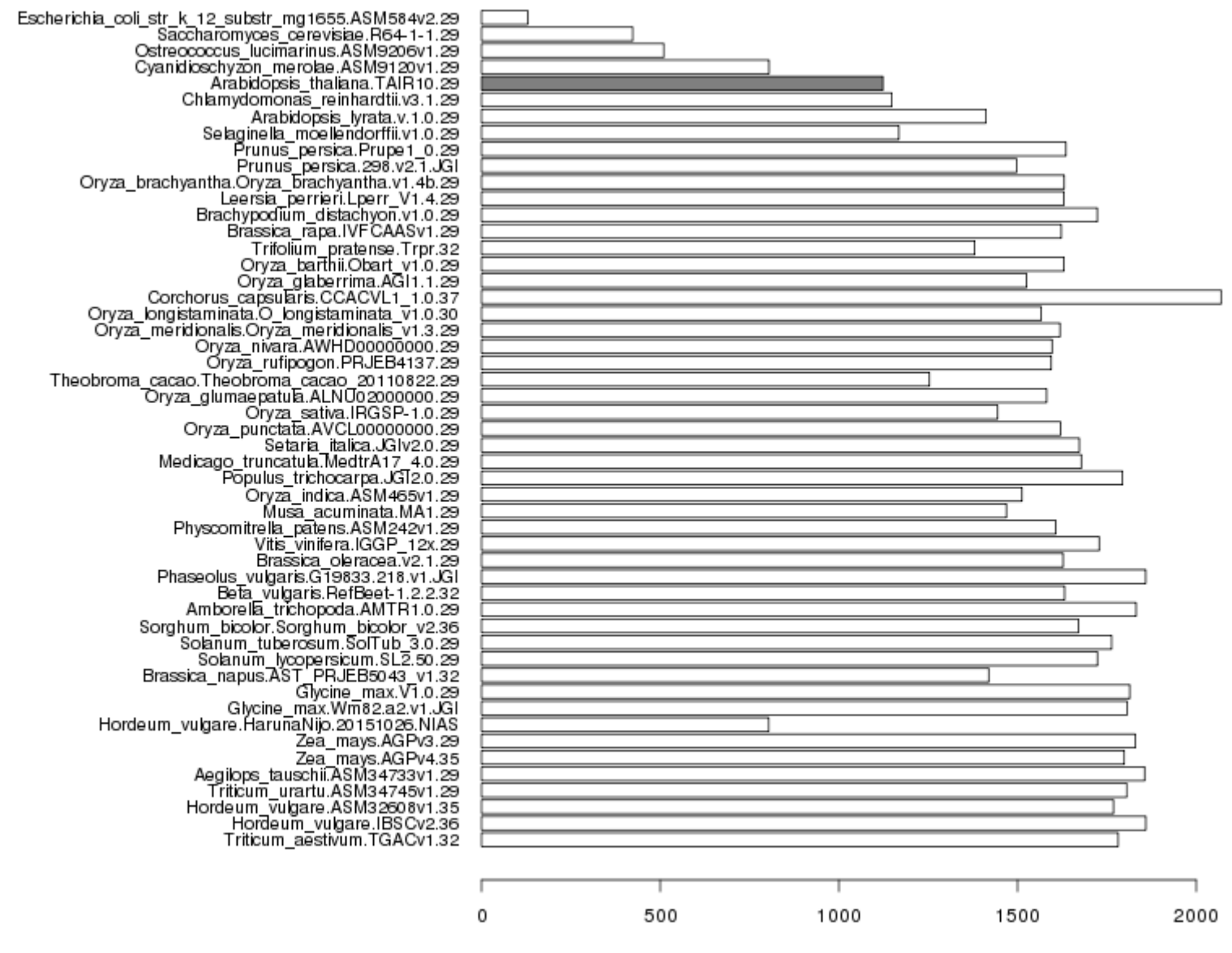

average upstream length

#### footprintDB

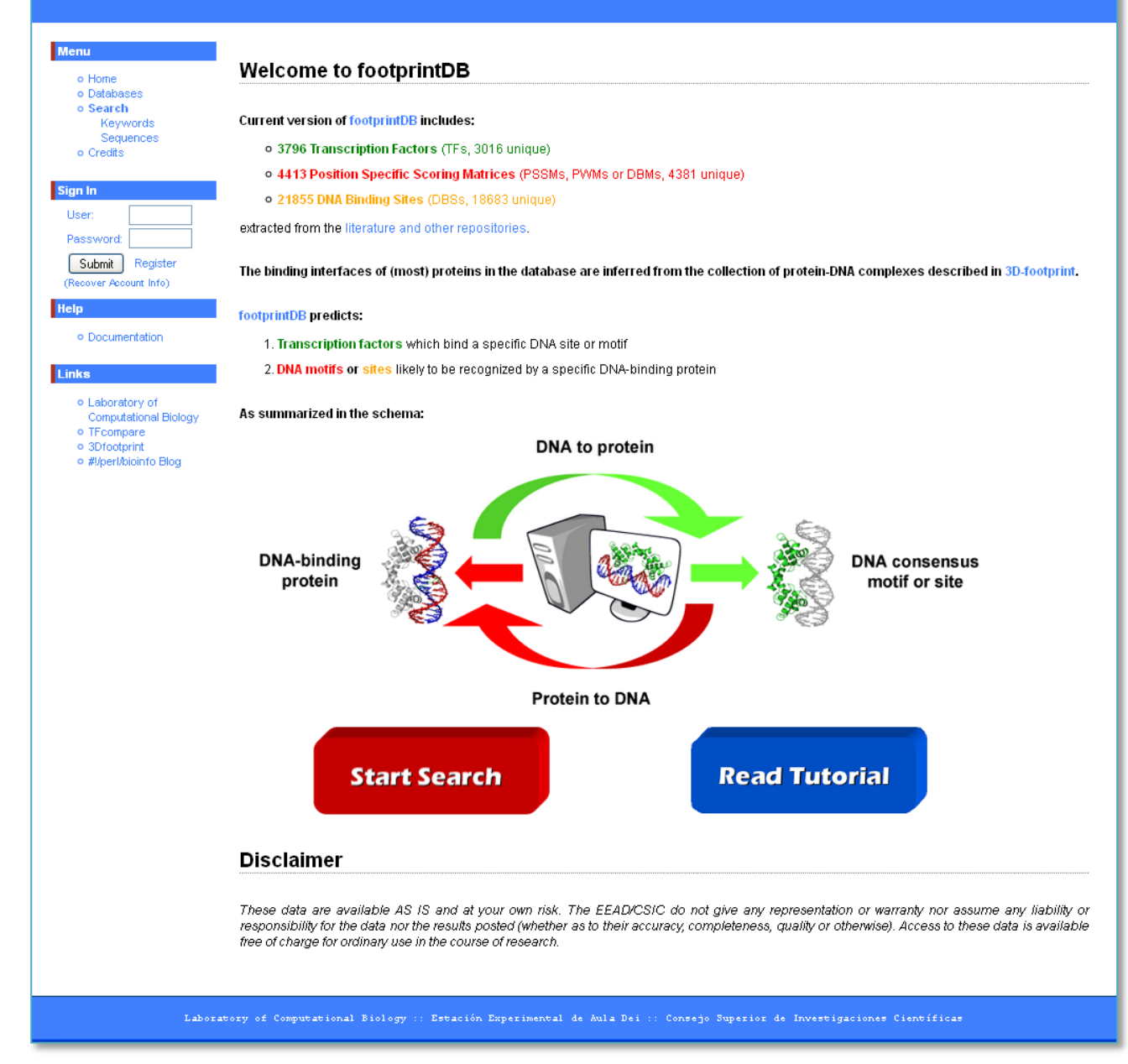

*Source:<http://floresta.eead.csic.es/footprintdb>*

### Protein-DNA complexes in the PDB help annotate TFs

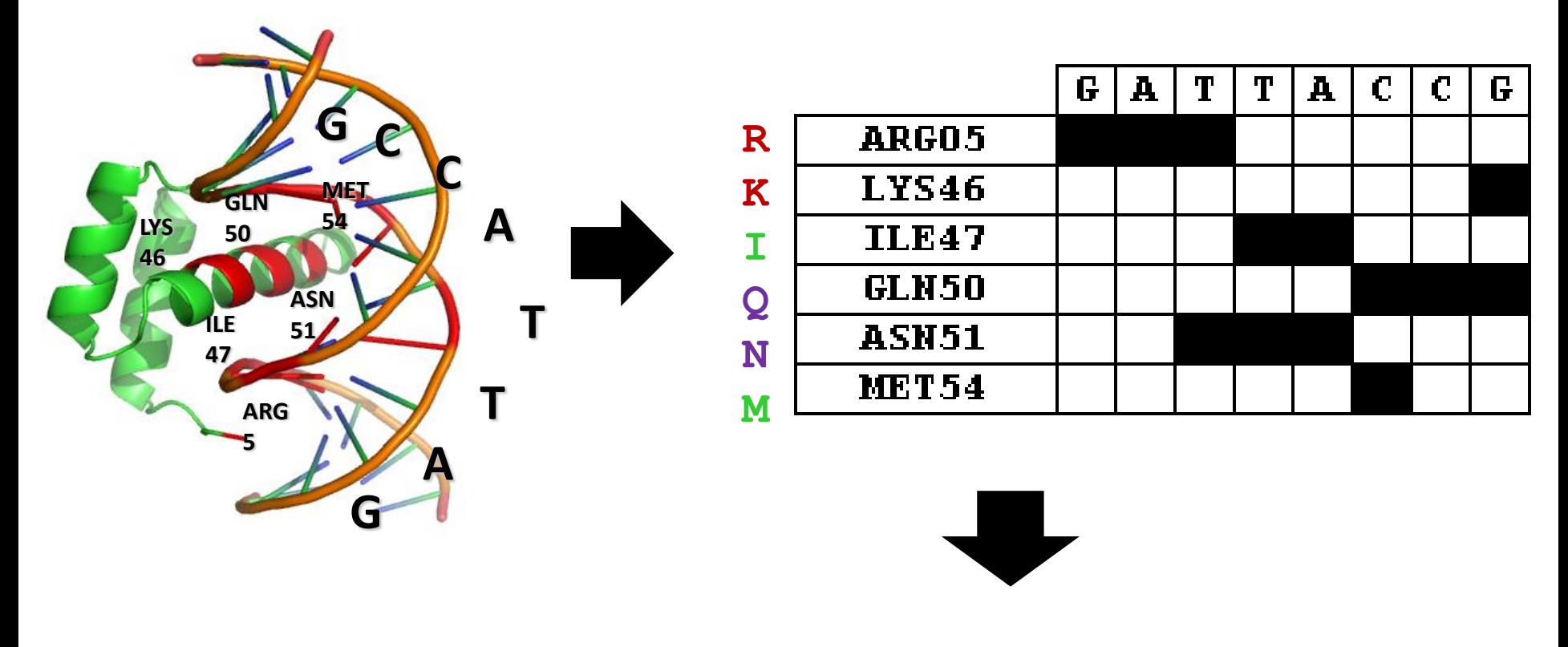

# **…R**qtytryq…lslterqi**KI**wf**QN**rr**M**…

*Contreras-Moreira B & Sebastian A(2016) Methods in Molecular Biology, 1482:259-77 [URL](https://link.springer.com/protocol/10.1007/978-1-4939-6396-6_17)*

### Sample footprintDB entry

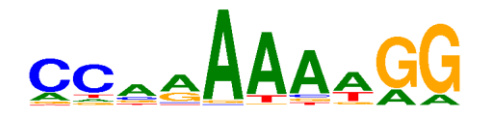

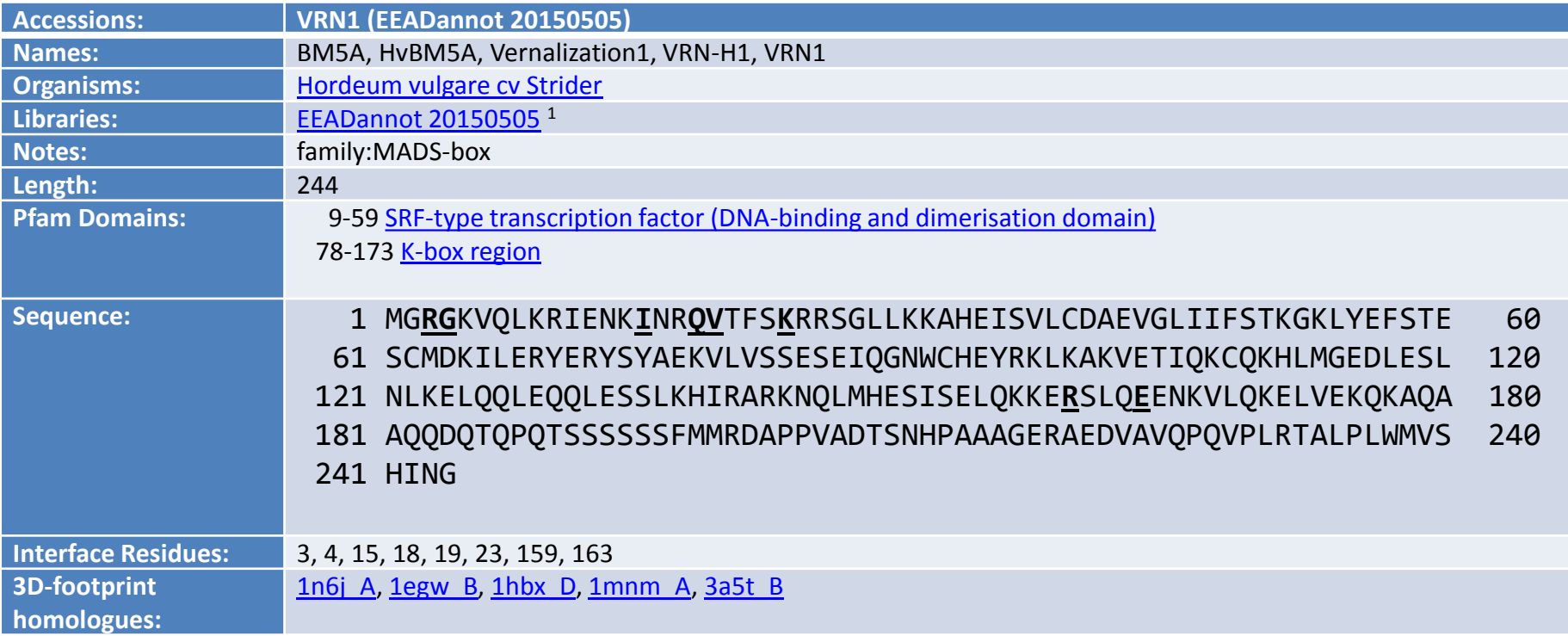

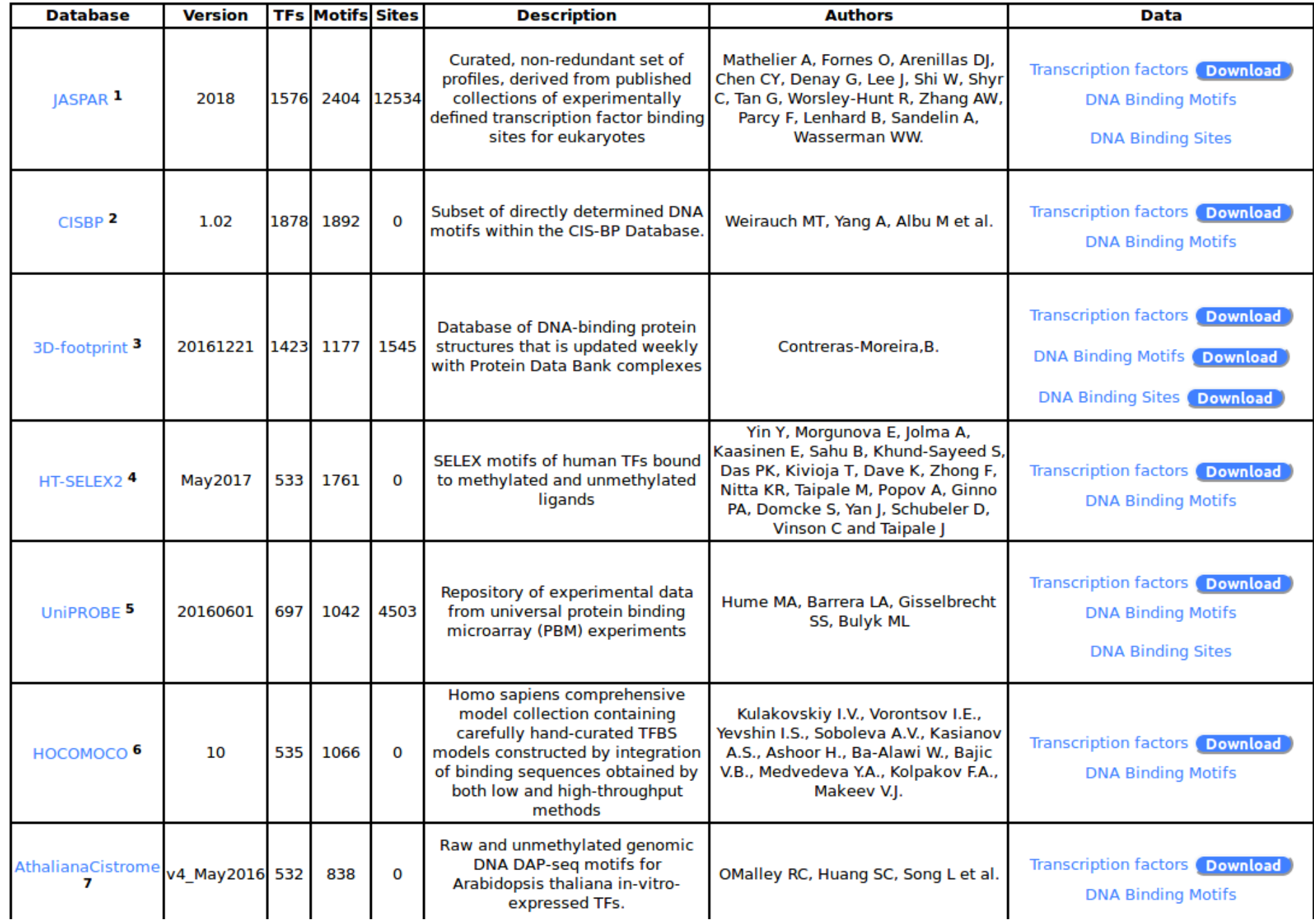

*Source: [http://floresta.eead.csic.es/footprintdb](http://floresta.eead.csic.es/footprintdb/)*

### footprintDB benchmark

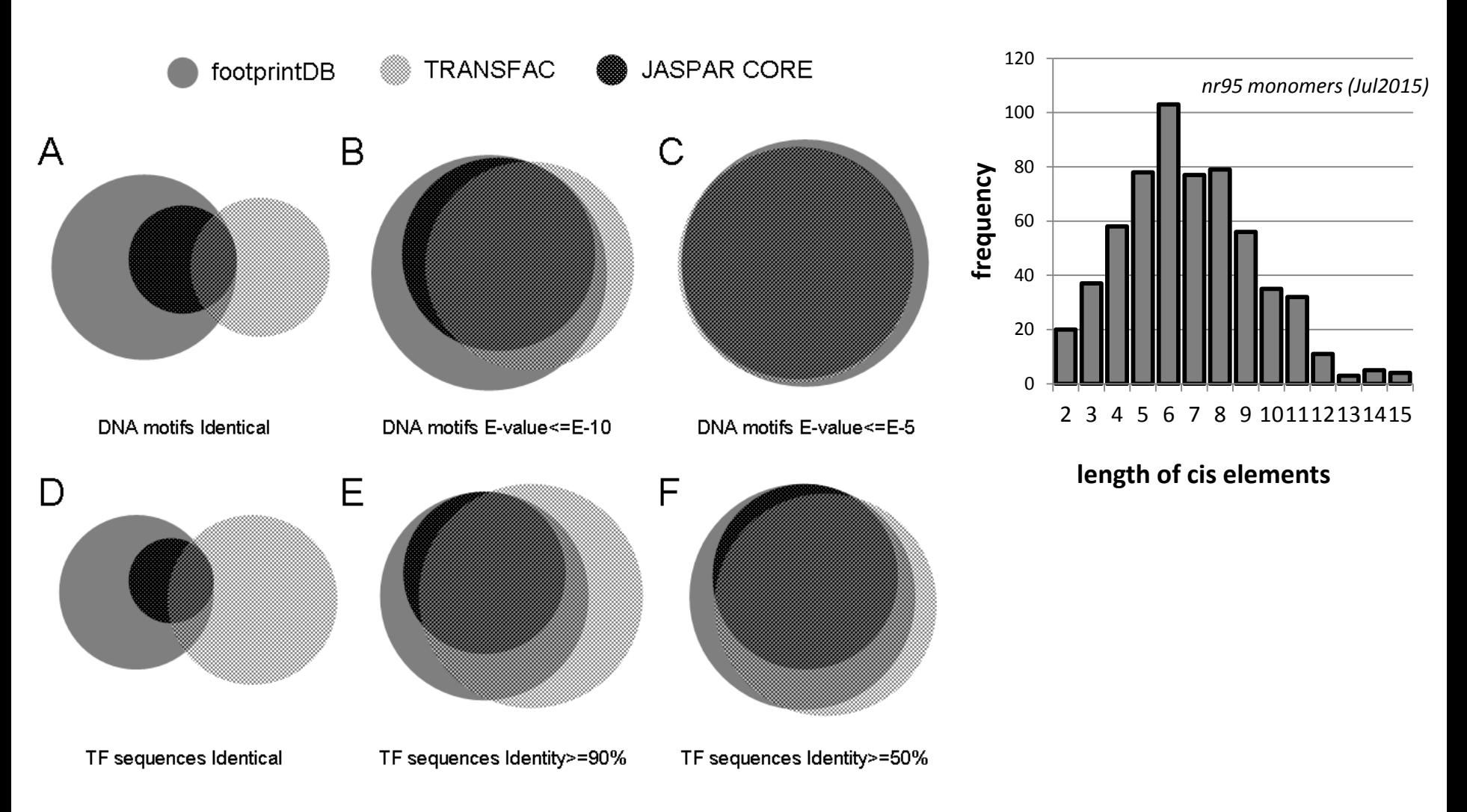

*Sebastian A & Contreras-Moreira B (2014) Bioinformatics 30(2):258-65 [URL](http://bioinformatics.oxfordjournals.org/content/30/2/258.full.pdf+html) Contreras-Moreira B & Sebastian A(2016) Methods in Molecular Biology, 1482:259-77 [URL](https://link.springer.com/protocol/10.1007/978-1-4939-6396-6_17)*

### 1) interrogating footprintDB: web interface

# 1.1) DNA Motif Search (register to save results) 1.2) Proteome-Specific DNA Search

#### Query: bZIP910 (JASPAR CORE) mTGACGT

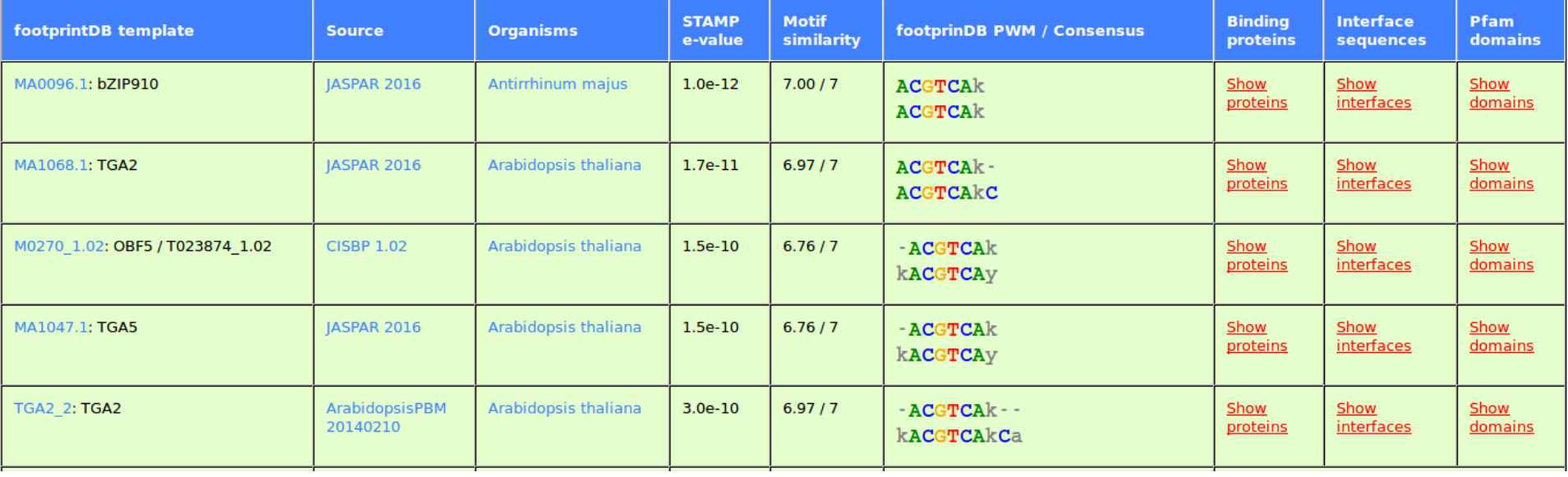

## 1) interrogating footprintDB: web interface

# 1.3) Protein Sequence Search

#### Query: bZIP910 (JASPAR CORE)

Sequence:MASOORSTSPGIDDDERKRKRKLSNRESARRSRMRKOORLDELIAOESOMOEDNKKLRDTINGATOLYLNFASDNNVLRAOLAELTDRLHSLNSVLOIASEVSGLVLDIPDIPDALLEPWOLPCPIOADIFOC

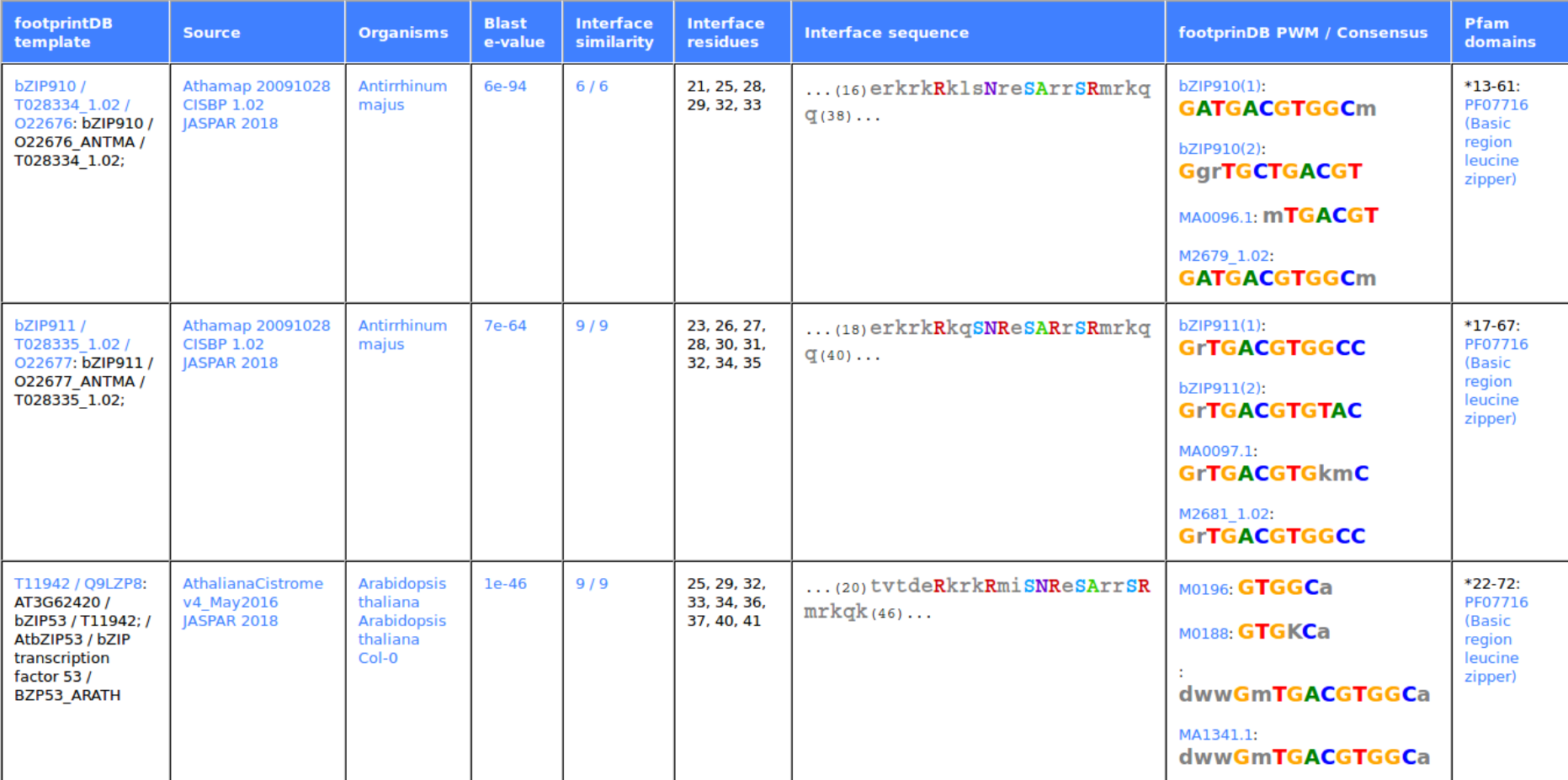

### 2) interrogating footprintDB: SOAP web service

*Source:<http://floresta.eead.csic.es/footprintdb/index.php?documentation> <https://bioinfoperl.blogspot.com.es/2017/10/soap-interface-of-footprintdb.html>* 3) interrogating footprintDB: aligning to FASTA peptides, BLASTP

3.1) all nr TFs 3.2) metazoa 3.3) plants

>1:ACE2 [Saccharomyces cerevisiae] libs:JASPAR;CISBP; motif:vTGCTGGtym;mCCAGCa; http://floresta.eead.csic.es/footprintdb/index.php?motif=cb6f6b343b89 5dfa1c3776c99fbedda7 MDNVVDPWYINPSGFAKDTQDEEYVQHHDNVNPTIPPPDNYILNNENDDGLDNLLGMDYYN IDDLLTQELRDLDIPLVPSPKTGDGSSDKKNIDRTWNLGDENNKVSHYSKKSMSSHKRGLS GTAIFGFLGHNKTLSISSLQQSILNMSKDPQPMELINELGNHNTVKNNNDDFDHIRENDGE NSYLS…

## 4) ways of interrogating footprintDB: motif collection in RSAT

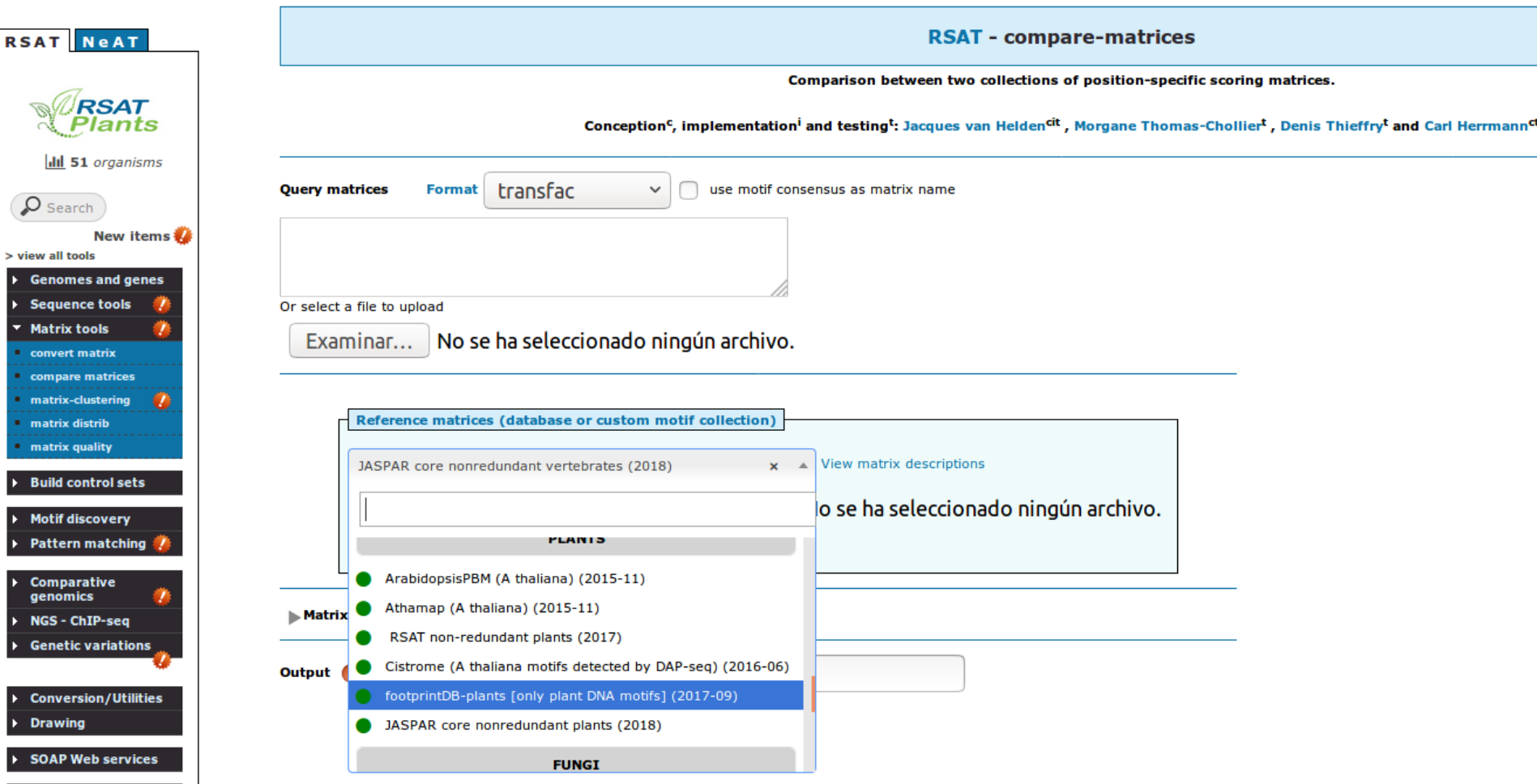

15 *Contreras-Moreira B, Castro-Mondragon J, Rioualen C, Cantalapiedra CP, van Helden J (2016) Methods in Molecular Biology, 1482:279-95 [URL](https://www.ncbi.nlm.nih.gov/pubmed/27557774) Castro-Mondragon J, Rioualen C, Contreras-Moreira B, van Helden J (2016) Methods in Molecular Biology, 1482:297- 322 [URL](https://www.ncbi.nlm.nih.gov/pubmed/27557775)*

Thanks!

<http://eead.csic.es/compbio>